## **Free Download**

## Deskproto 6 1 Keygen For Mac

|                                                                         | BurnAware Professional<br>BurnAware                                              | × |
|-------------------------------------------------------------------------|----------------------------------------------------------------------------------|---|
| Ø                                                                       | Días rei<br>Este proj<br>posterior<br>versión c iii Gracias por registrarse !!!. |   |
|                                                                         | Nombre Aceptar                                                                   |   |
| GU-FLMSU-JNQE2-ADER6-2RVT2-3RAZR-LXNB2-L89JL-Q8W8L<br>Registrar Comprar |                                                                                  |   |
| intercambios virtualistimorg                                            |                                                                                  |   |

Deskproto 6 1 Keygen For Mac

4

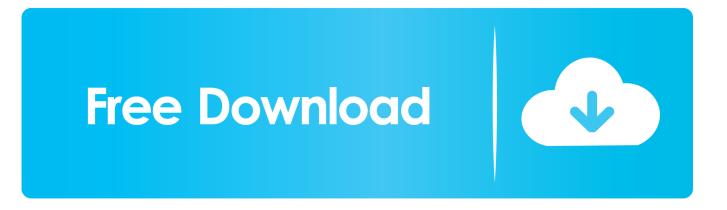

ITools 4 Crack Plus Keygen Macintosh/Win iTools 4 4 2 6 Professional Crack will be an excellent and effective software program which enables you to organize all of your device information without any complication.. Atok 2007 for mac If DeskProto V7 is already present then again running the Setup will over-write any changes that you made in the standard cutters, machines and postprocessors.. 0' and click ' DeskProto 7 0 uninstall' Deskproto 6 1 Keygen For Mac ProIn case this does not work you can also uninstall as follows: - click the Windows Start button, select ' Control Panel', ' Programs', ' Uninstall a program'.. More Setup information in your DeskProto software Quick Start For a smooth start in learning how to use DeskProto, read the.

Uninstall Uninstalling the DeskProto software is easy: - click the Windows Start button, select ' All Programs', open the folder ' DeskProto 7.. Extra information Setup tips DeskProto will be installed by starting the EXE file and following the Setup wizard.. 1: Trial version download. All four DeskProto editions (,, and ) share the same easy-to-use interface All editions can read each other's project files, so after upgrading (for instance) from the Entry Edition to the Expert Edition all projects created with Entry still can be opened.. Deskproto 6 1 Keygen For Mac ProDownload > DeskProto Software Download the DeskProto CAM software.

## deskproto keygen

deskproto keygen, deskproto 6.1 keygen

1 Keygens Download deskproto 6 1 full for free Photo & Graphics tools downloads - DeskProto by Delft Spline Systems and many more programs are available for instant and free download.

You can install DeskProto V7 by starting the Setup exe file and then following the Setup wizard.. After downloading and installing DeskProto 7 you can use the Free edition as long as you like, without any payment.. On this page: • the current version, see above • about Setup, Start and Uninstall • now obsolete: meant for users with an old V6 license • now obsolete • now obsolete: meant for users with an old V5 license.. The three extended editions can be used in Trial mode, these editions will be unlocked after buying a license.

Scroll down for older DeskProto versions DeskProto V 7 0: Free CAM software download.. All four editions of DeskProto V7 (Free, Entry, Expert and Multi-Axis) share the same Setup file, that you can download here.. Now click on line ' DeskProto 7 0' and then press button Uninstall DeskProto V 6.. Deskproto 6 1 Full Zippyshare, deskproto 6 1 Cracks, deskproto 6 1 Serials, deskproto 6.. Of course we offer a special price when upgrading to a higher edition DeskProto V7 can be installed and used on the same PC as a DeskProto V6: both versions will function completely independent of each other.. It offers a large collection of options for different types of iOS gadgets e10c415e6f